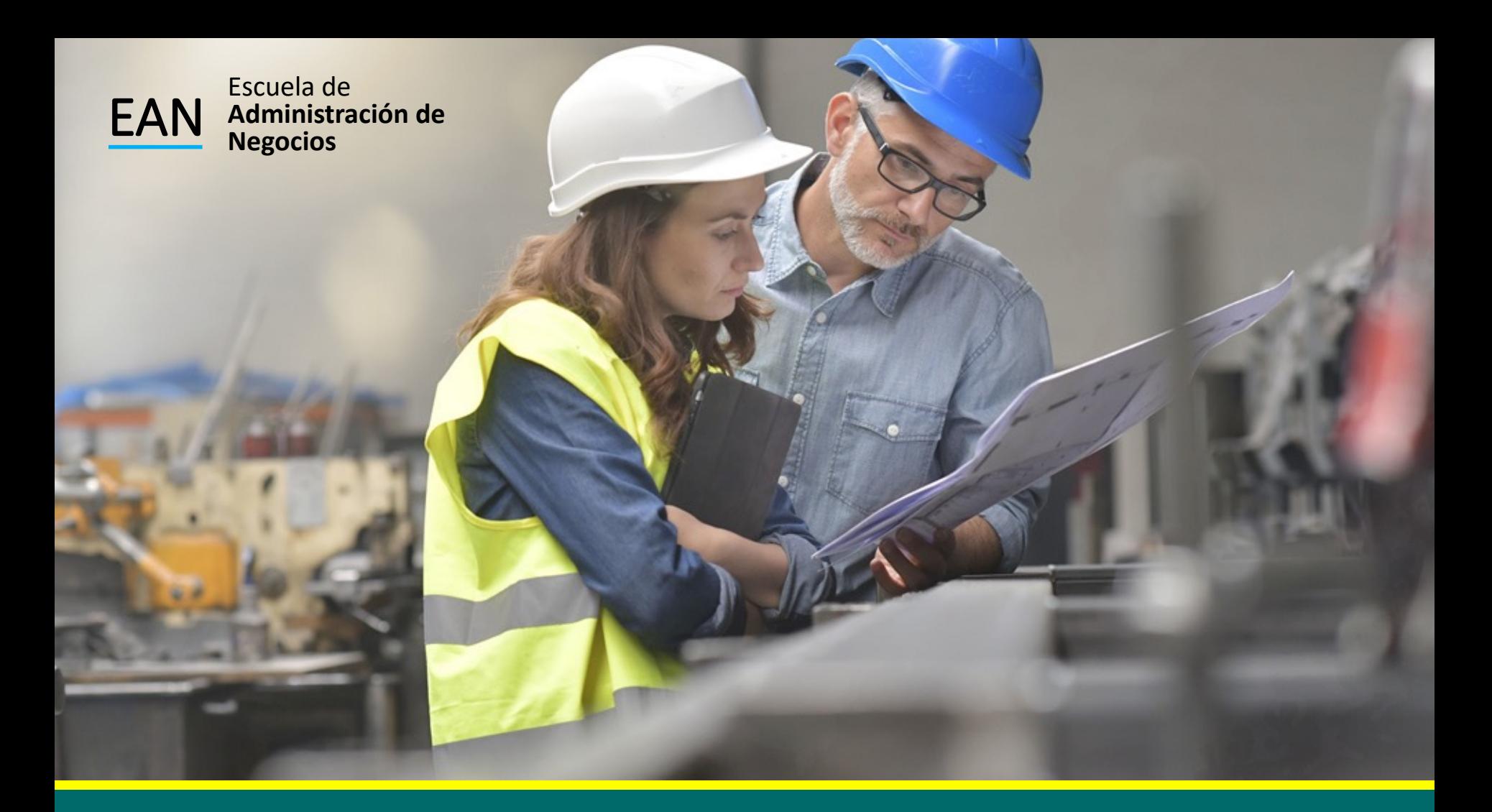

# **MEJORAR**

**Diseño de Bloques**

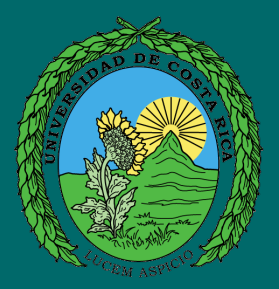

En cualquier experimento, la variabilidad proveniente de un factor de ruido puede afectar los resultados. Un factor de ruido es un factor que probablemente tiene un efecto en la respuesta pero que no nos interesa estudiar.

Si el factor de ruido es conocido y controlable, se utilizan bloques para eliminar su efecto en la comparación estadística de los tratamientos.

#### Factores de Bloque

#### MÁQUINAS OPERARIOS COMO FACTOR DE BLOQUEO

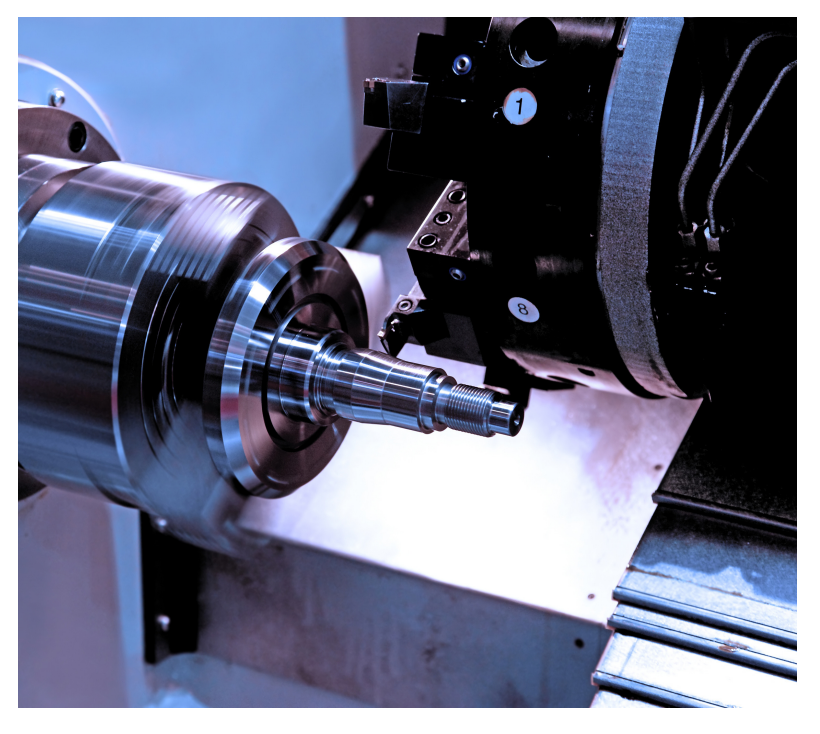

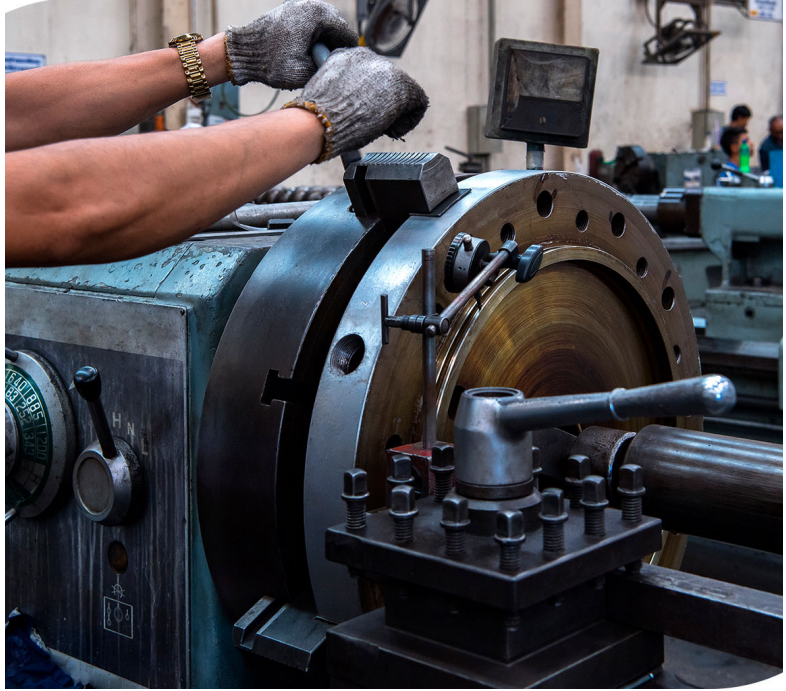

### Factores de Bloque

Son las variables adicionales al factor de interés que se incorporan de manera explícita en un experimento comparativo para no sesgar la comparación.

### Fuentes de Variabilidad

En un diseño en bloques completos al azar se consideran tres fuentes de variabilidad:

- 1. El factor de tratamientos.
- 2. El factor de bloque.
- 3. El error aleatorio.

Esto quiere decir que existen tres posibles culpables de la variabilidad del proceso.

La palabra completo en el nombre del diseño se debe a que en cada bloque se prueban todos los tratamientos, o sea, los bloques están completos. La aleatorización se hace dentro de cada bloque; por lo tanto, no se realiza de manera total como en el diseño completamente al azar.

Diseño de bloques de grupos completamente al azar

Diseño de un solo sujeto por casilla

#### Diseño de dos o más sujetos por casilla

### Formato del diseño de bloques de grupos al azar

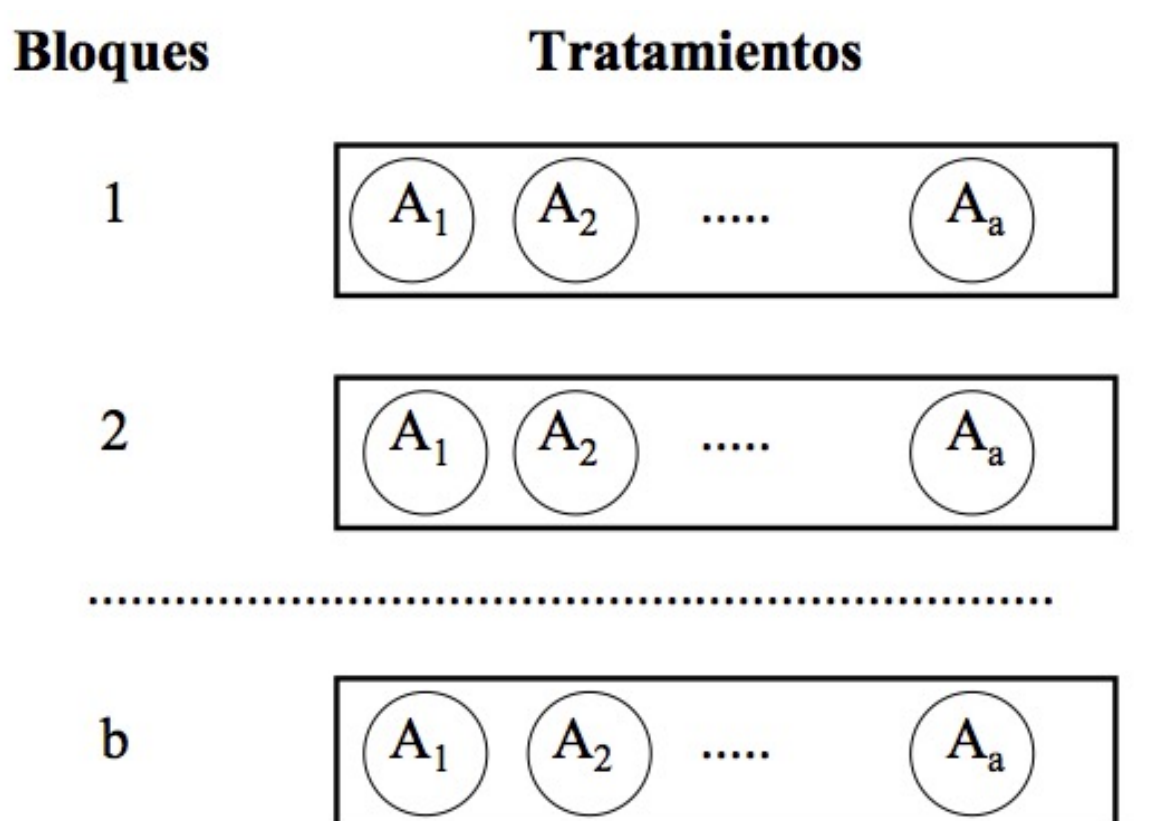

Mediante la técnica de bloques se consigue un material experimental mucho más homogéneo, se reduce la magnitud del error experimental y se incrementa el grado de precisión del experimento.

#### Modelos ANOVA del diseño

Modelo aditivo: un sujeto por casilla

$$
Y_{ijk} = \mu + \alpha_j + \beta_k + \varepsilon_{ijk} \quad (1)
$$

Modelo no aditivos: dos o más sujetos por casilla

$$
Y_{ijk} = \mu + \alpha_j + \beta_k + (\alpha \beta)_{jk} + \varepsilon_{ijk} \tag{2}
$$

#### MODELO ESTRUCTURAL DEL DISEÑO DE BLOQUES

 $Y_{ijk} = \mu + \alpha_j + \beta_k + \varepsilon_{ijk}$ n>1  $n=1$ 

 $Y_{ijk} = \mu + \alpha_i + \beta_k + (\alpha \beta)_{ik} + \varepsilon_{ijk}$ 

El modelo aditivo asume que la interacción de tratamientos por bloques es nula y, en consecuencia, que el dato es explicado por la combinación lineal de los componentes de ecuación anterior. Cuando no se cumple el supuesto de aditividad, el efecto cruzado o componente de no aditividad (interacción de las condiciones experimentales con los bloques) se convierte en una fuente de variación extra, es decir, el efecto de la combinación de tratamientos por bloques ha de añadirse a los efectos ya presentes en el modelo.

En ausencia de interacción, se aplica el *modelo aditivo* sin problema alguno. Ahora bien, cuando los sujetos de un determinado bloque responden a los tratamientos de forma diferente a como responden los sujetos de otro bloque, cabe la posibilidad de una interacción de bloques por tratamientos.

Puesto que, de otra parte, el modelo de la ecuación n-1 no refleja ese efecto combinado, y puesto que la variabilidad de este componente no es absorbida ni por la Suma de Cuadrados de tratamientos, ni por la Suma de Cuadrados de bloques, el efecto combinado pasa a engrosar el término de error. En ese caso, el término de error no sólo contiene la variabilidad debida al muestreo, sino también la variabilidad debida al efecto de la interacción. Y dado que con interacción se incrementa o sesga positivamente el término de error, cabe esperar que el valor *<sup>F</sup>* sea negativamente sesgado. De esta forma, se incrementa la dificultad de detectar el efecto de los tratamientos.

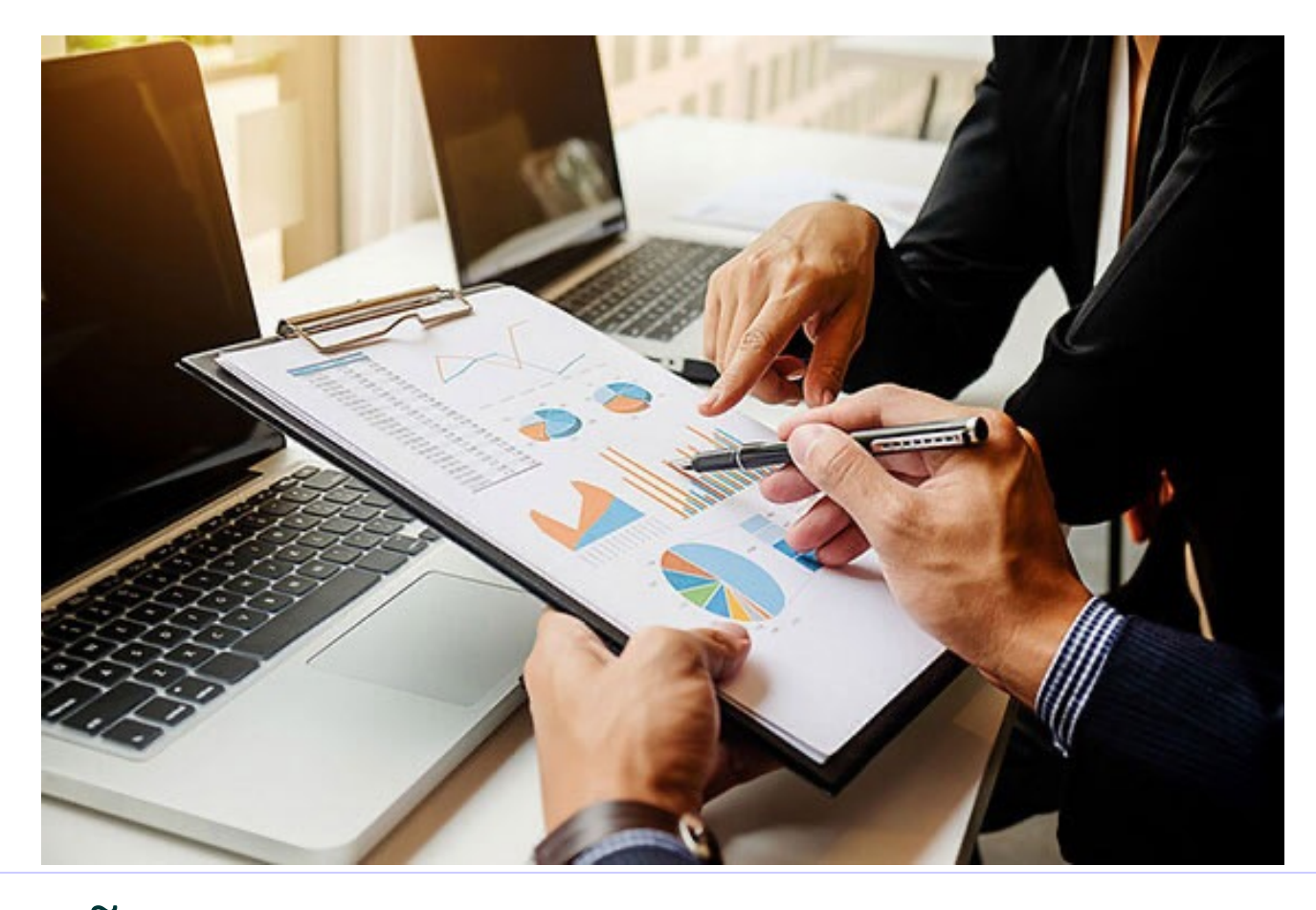

DISEÑO DE BLOQUES ALEATORIZADOS  $(N=1)$ 

#### Fórmulas

$$
SC_T = \sum_{j=1}^{b} \sum_{i=1}^{k} Y_{ij}^2 - \frac{Y_{\cdot}^2}{N}
$$

$$
SC_{TRAT} = \sum_{i=1}^{k} \frac{Y_{i}^2}{b} - \frac{Y_{\cdot}^2}{N}
$$

$$
SC_B = \sum_{j=1}^{b} \frac{Y_{\cdot j}^2}{k} - \frac{Y_{\cdot}^2}{N}
$$

 $SC_E = SC_T - SC_{TRAT} - SC_B$ 

### ANOVA para un diseño en bloques completos al azar.

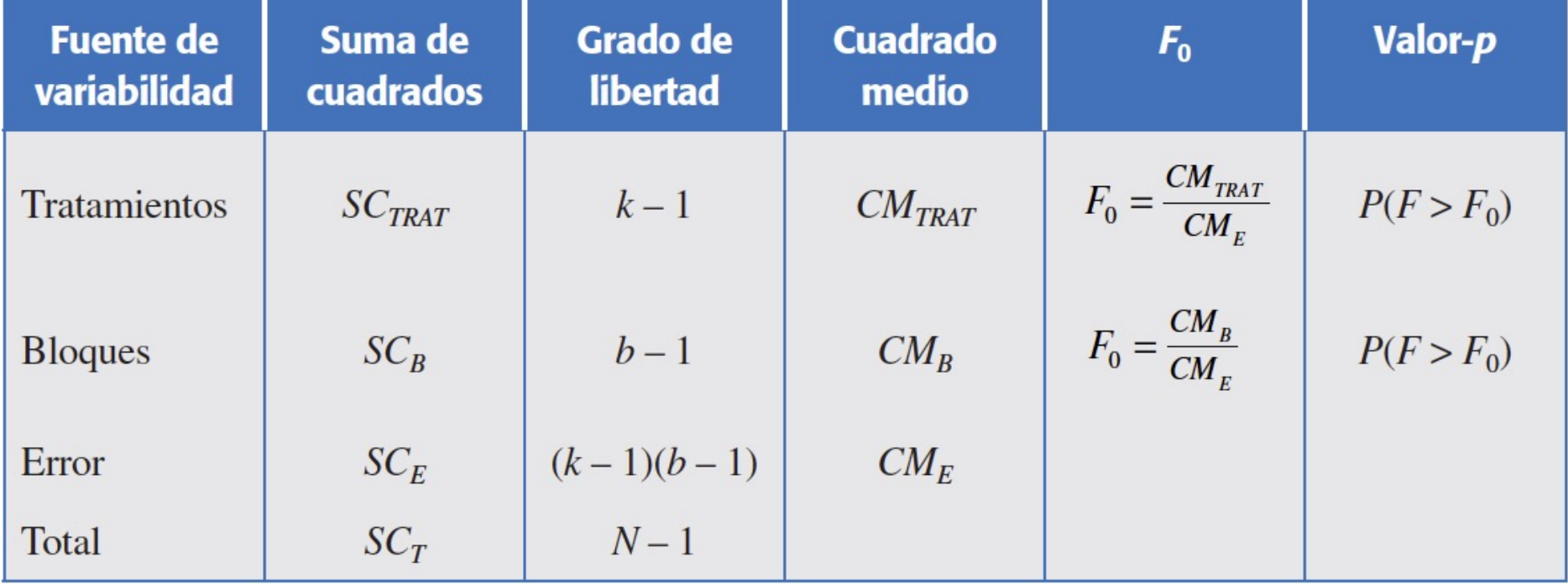

# Ejercicio

En una empresa se desea estudiar la efectividad de tres métodos distintos de capacitación, para ello se realiza la capacitación de un nuevo método de alisto con las capacitaciones 1 (A1), 2 (A2) y 3 (A3). Desde la perspectiva experimental, el problema podría resolverse formando tres grupos al azar de sujetos, uno para cada método. Al finalizar el estudio, se pide a los sujetos del experimento que alisten un total de 10 máquinas.

Sin embargo, se piensa que el nivel intelectual de los operarios es una probable variable capaz de contaminar los resultados del experimento.

### Procedimiento

El experimento se resuelve de la siguiente forma: en primer lugar, se forman 10 bloques con base a los valores de la variable Cociente Intelectual (CI). Cada bloque representa un determinado cociente intelectual, lo cual requiere la selección previa de los sujetos. Así, para cada valor de CI se eligen tres sujetos o unidades del bloque. De esta forma, la variación de los sujetos intra-bloque es menor que la de todos los sujetos de la muestra.

### Procedimiento

En segundo lugar, las unidades de los bloques se asignan al azar a los tratamientos de modo que, dentro del bloque, cada sujeto recibe un tratamiento distinto. Según este procedimiento, sólo se dispone de un sujeto por casilla o combinación de bloque por tratamiento. Así, cada bloque constituye una réplica entera del experimento.

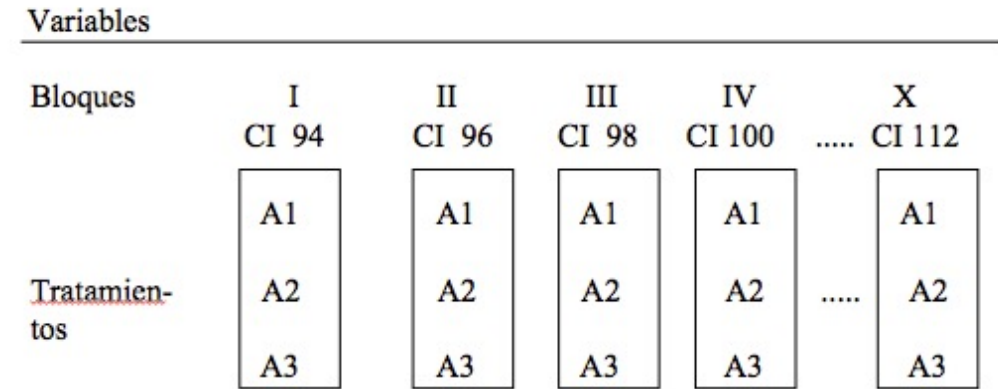

#### Modelo de Prueba Estadística

**Paso 1.** Se asume, por hipótesis de nulidad, que las medias de los grupos experimentales proceden de una misma población y que, por consiguiente, son iguales:

 $H_0$ :  $\mu$ 1 =  $\mu$ 2 =  $\mu$ 3

**Paso 2.** En la hipótesis alternativa se especifica que, por lo menos, hay una diferencia entre las medias de los tres tratamientos. En términos estadísticos, se tiene:

 $H_a$ : por lo menos una es desigualdad

#### Modelo de Prueba Estadística

**Paso 3**. Se elige, como prueba estadística, el Análisis de la Variancia (ANOVA), asumiendo el modelo aditivo y un nivel de significación de  $\alpha$  = 0.05.

**Paso 4.** Realizado el experimento, se obtiene la matriz de datos del diseño. A partir de estos datos, se calculan las variancias para estimar el valor empírico de F, asumiendo el modelo de aditividad.

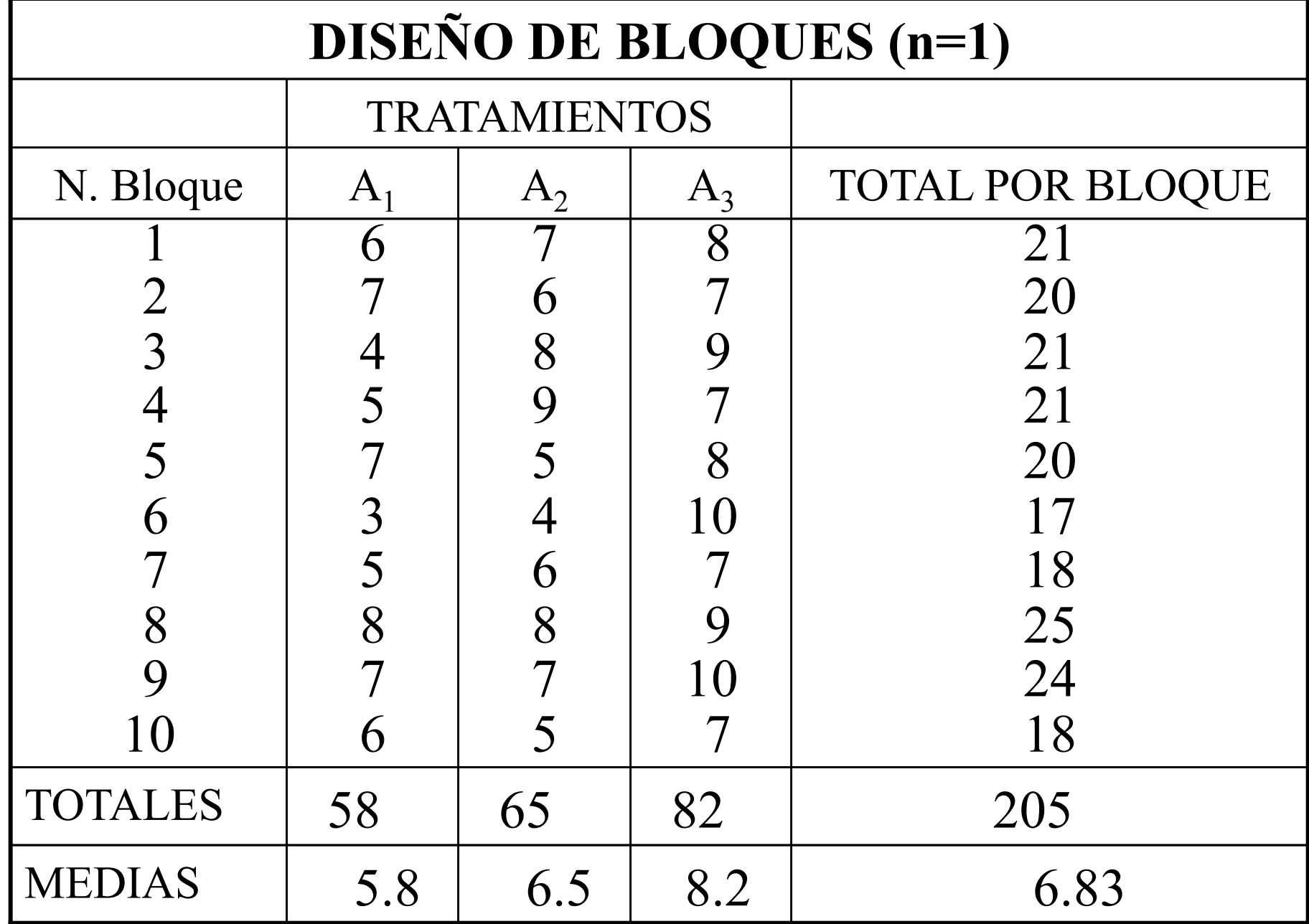

#### Modelo Anova Aditivo

$$
Y_{ijk} = \mu + \alpha_j + \beta_k + \varepsilon_{ijk}
$$

Se presupone que cada dato u observación (*Yijk*) es una combinación aditiva de la media total del experimento (*µ*), el efecto de un determinado tratamiento (<sup>a</sup>*<sup>j</sup>* ), el efecto de un bloque específico  $(\mathcal{B}_k)$  y el componente de error  $(\varepsilon_{ijk})$ .

### Cálculo de las Sumas de Cuadrados

En función del modelo estructural de análisis, se divide la Suma de Cuadrados total en los siguientes componentes aditivos: Suma de Cuadrados de tratamientos, Suma de Cuadrados de bloques y Suma de Cuadrados del error.

$$
SC_{total} = SC_{trat.} + SC_{blog.} + SC_{error}
$$

#### $SC_{\text{total}} = [(6)^{2} + (7)^{2} + ... + (7)^{2}] - [(205)^{2}]$  $30$ ] = 88.16

 $SC_{\text{trat.}} = [(58)^{2}/10 + (65)^{2}/10 + (82)^{2}/10] [(205)^{2}/30] = 30.47$ 

 $SC_{blog.} = [(21)^{2}/3 + (20)^{2}/3 + ... + (18)^{2}/3] [(205)^{2}/30] = 19.50$ 

 $SC_{error}$  = SCtotal - SCtrat. - SCbloq. = 88.16  $-30.47 - 19.5 = 38.19$ 

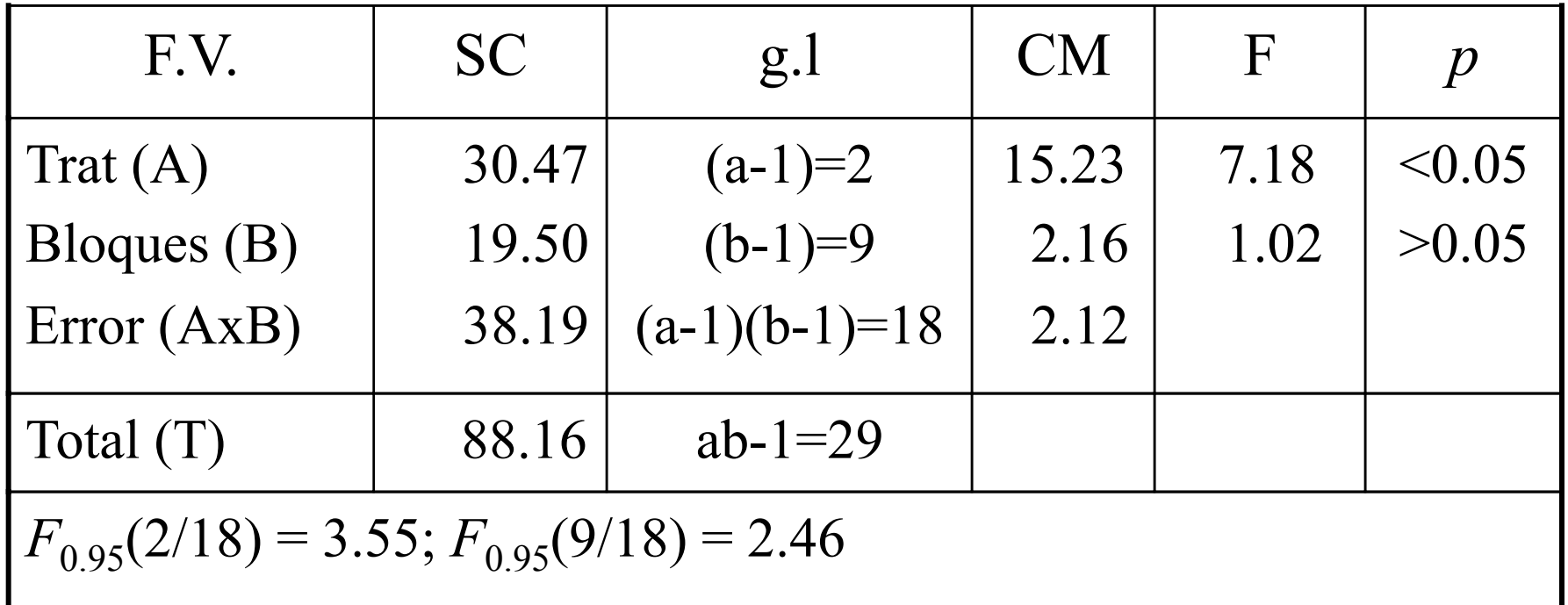

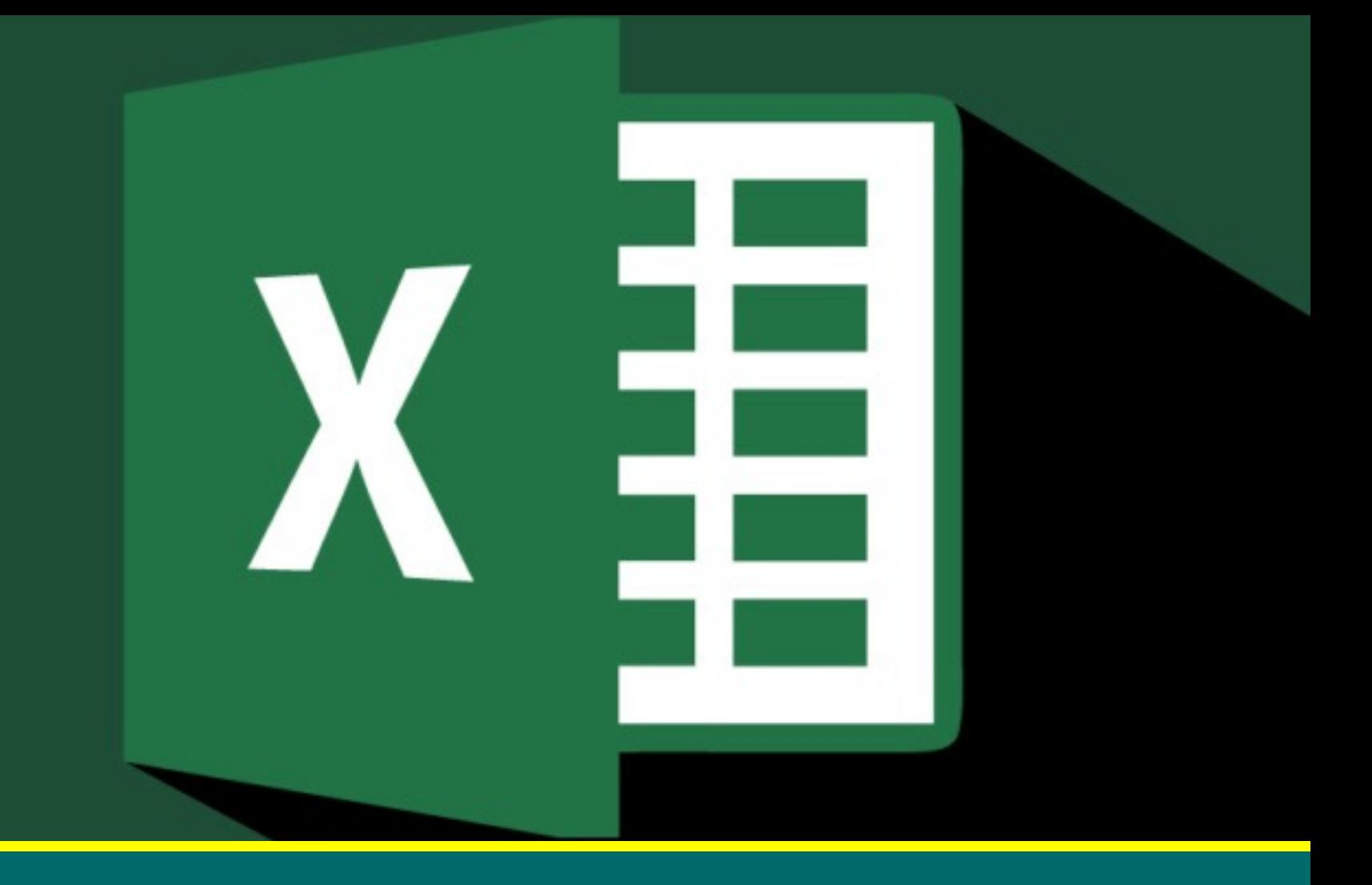

#### Solución con Excel

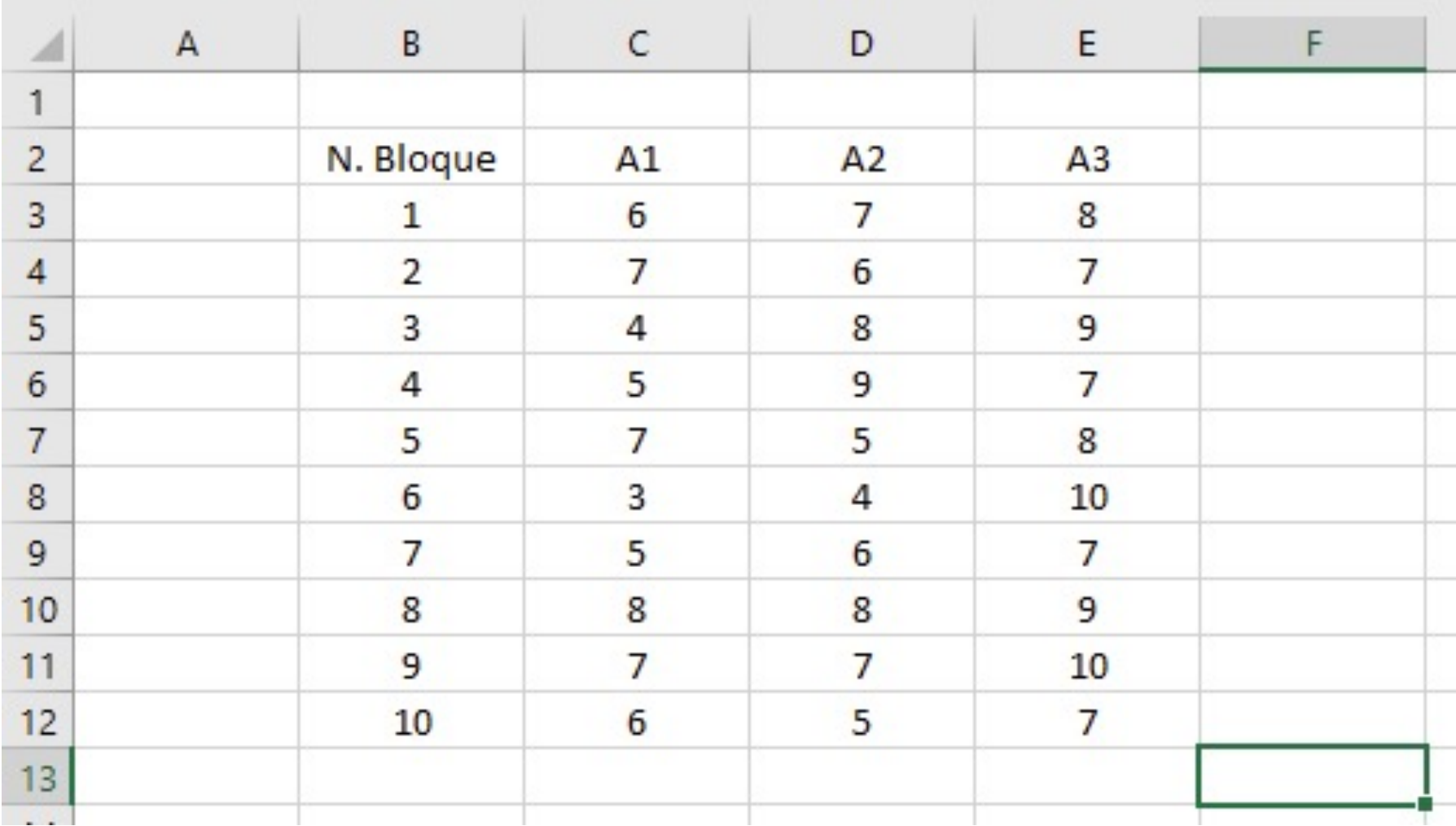

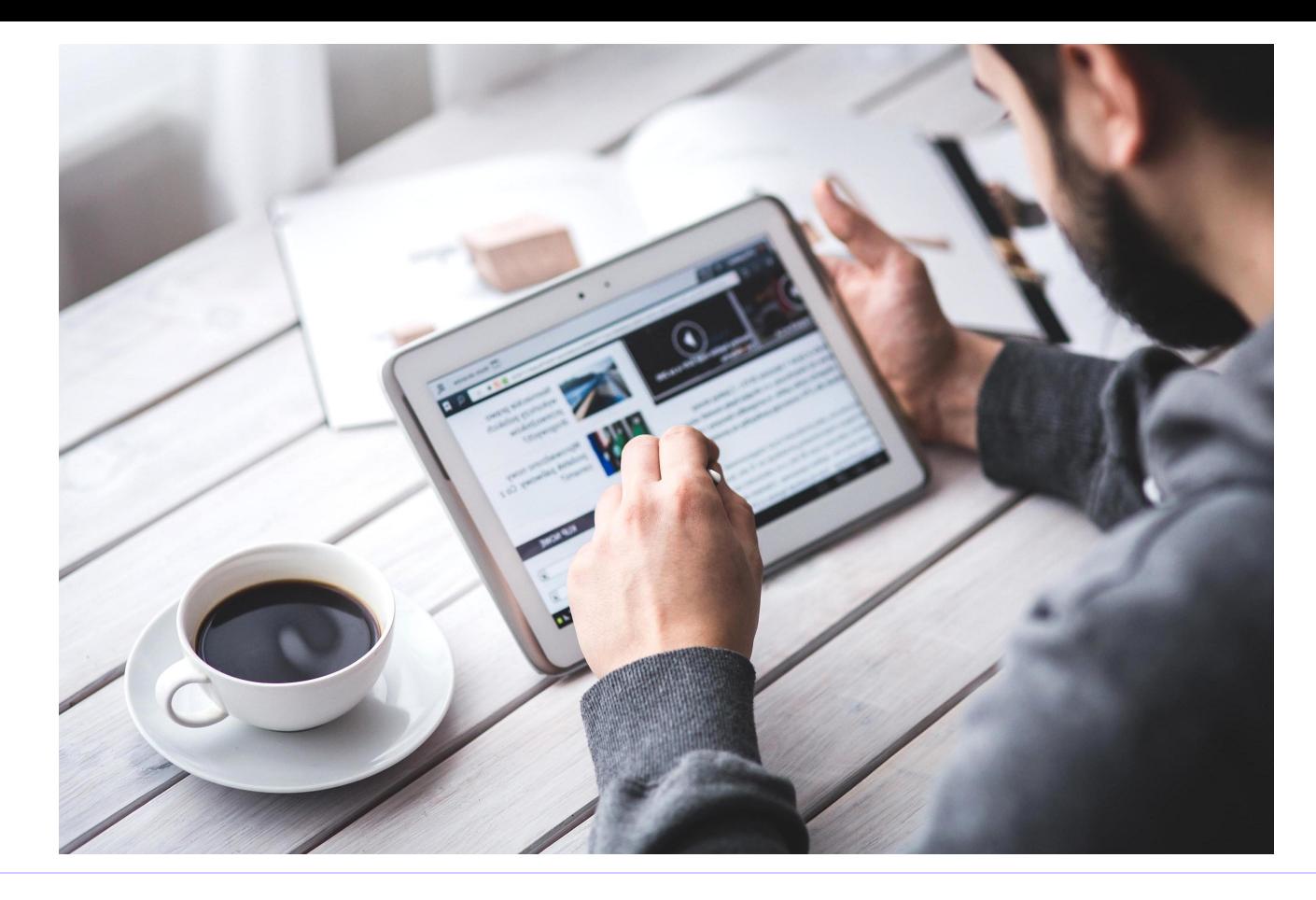

DISEÑO DE BLOQUES ALEATORIZADOS  $(N>1)$ 

## Continuación del Ejemplo

A partir del experimento descrito, a raíz del diseño de bloques de un sólo sujeto por casilla, considérese que hay tres sujetos por casilla. Así, se tiene un total de nueve sujetos por bloque y tres sujetos por tratamiento intra-bloque.

**Paso 1.** Se definen tres hipótesis de nulidad para los efectos de tratamientos, bloques e interacción. En términos de efectos, esas hipótesis de nulidad son:

 $H_0: \alpha_1 = \alpha_2 = \alpha_3 = 0$  $H_0$ : β<sub>1</sub> = β<sub>2</sub> = ... = β<sub>10</sub> = 0 H<sub>0</sub>:  $\alpha\beta_{11} = \alpha\beta_{12} = ... = \alpha\beta_{310} = 0$ 

**Paso 2.** La primera hipótesis alternativa coincide con la hipótesis experimental o hipótesis de efecto de tratamientos, la segunda se refiere al efecto de la variable de bloques y, por último, la tercera recoge el efecto de la interacción entre tratamientos y bloques. Las tres hipótesis alternativas toman la misma expresión.

*Ha: por lo menos una desigualdad*

**Paso 3.** La prueba estadística se basa en el Análisis de la Variancia (*F* de Snedecor), asumiendo el modelo estructural o de efectos propuesto y un nivel de significación de  $\alpha$  = 0.05.

**Paso 4**. Realizado el experimento, se obtiene la matriz de datos del diseño. Con estos datos, se estiman las variancias para calcular el valor empírico de *F*.

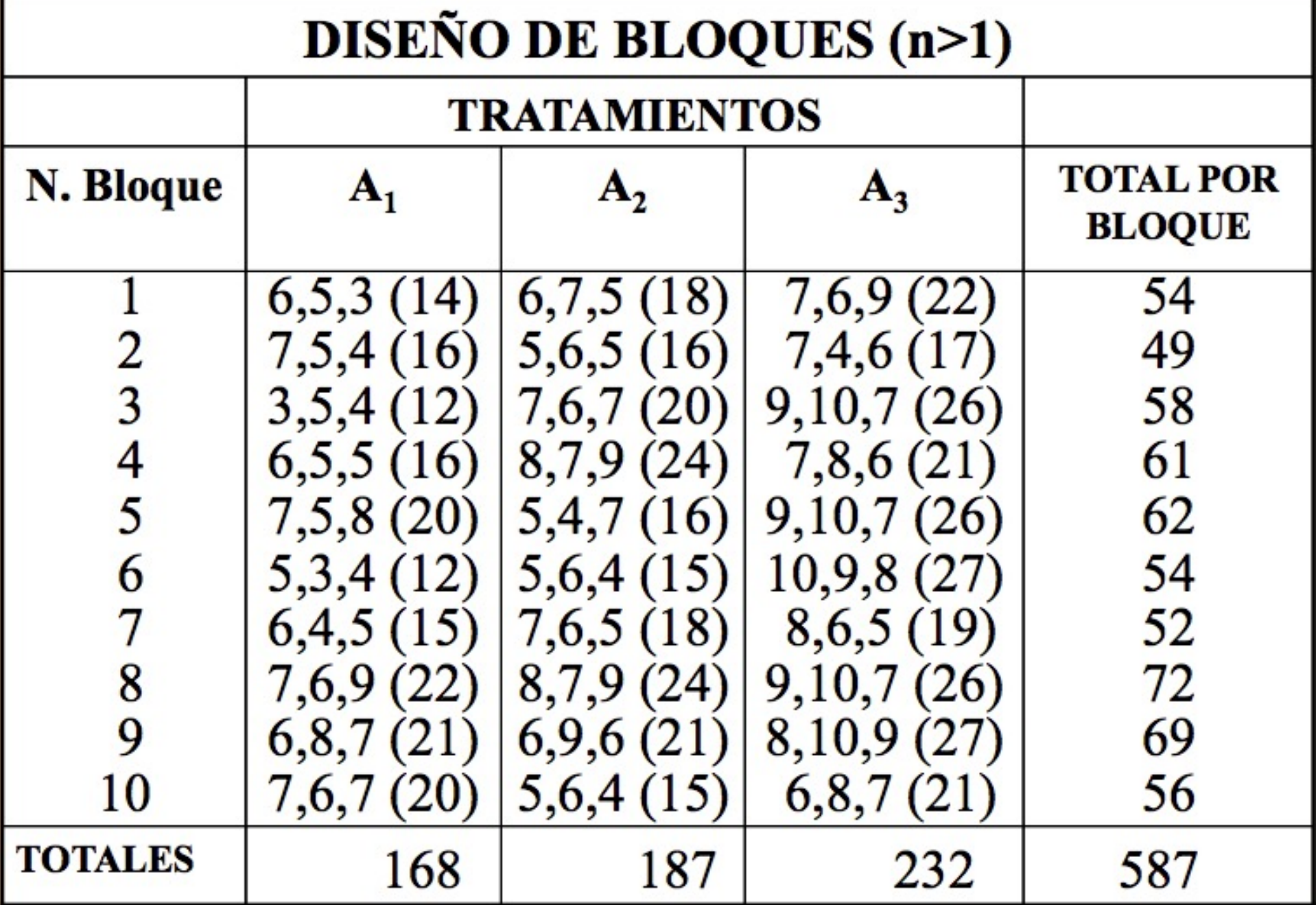

#### Modelo Anova No Aditivo

 $Y_{ijk} = \mu + \alpha_i + \beta_k + (\alpha \beta)_{ik} + \varepsilon_{ijk}$ 

En donde *Yijk* es cualquier dato u observación del experimento,  $\mu$  la media total del experimento,  $\alpha_i$  el efecto de un determinado nivel de tratamiento,  $\beta_k$  el efecto de un determinado bloque,  $(\alpha\beta)_{ik}$  el efecto cruzado o efecto de la casilla, y  $\varepsilon_{ijk}$  el error experimental. Por lo general, este modelo es de efectos fijos tanto para la variable de tratamiento como para la variable de bloques.

#### Calculo de las Sumas de Cuadrados

 $SC_{total} = SC_{trat} + SC_{block} + SC_{trat, xblog.} + SC_{error}$ 

 $SC_{total} = [(6)^{2} + (7)^{2} + ... + (7)^{2}] - [(587)^{2}/90] =$ 276.46

 $SC_{\text{trat}} = [(168)^{2}/30 + (187)^{2}/30 + (232)^{2}/30] [(587)^2/90] = 72.03$  $\frac{1}{2}$ 

#### $SC_{blog.} = [(54)^{2}/9 + (49)^{2}/9 + ... + (56)^{2}/9] [(587)^{2}/30] = 54.46$

 $SC_{\text{trat} \times \text{blog}} = SCgrupos - SCtrat. - SCblog. =$  $[(14)^{2}/3 + (16)^{2}/3 + ... + (21)^{2}/3] - [(587)^{2}/$  $901 - 72.03 - 54.46 = 61.97$ 

$$
SC_{error} = SC_{total} - SC_{trat} - SC_{block} - SC_{block} - SC_{trat} - SC_{trat} - SC_{total}
$$

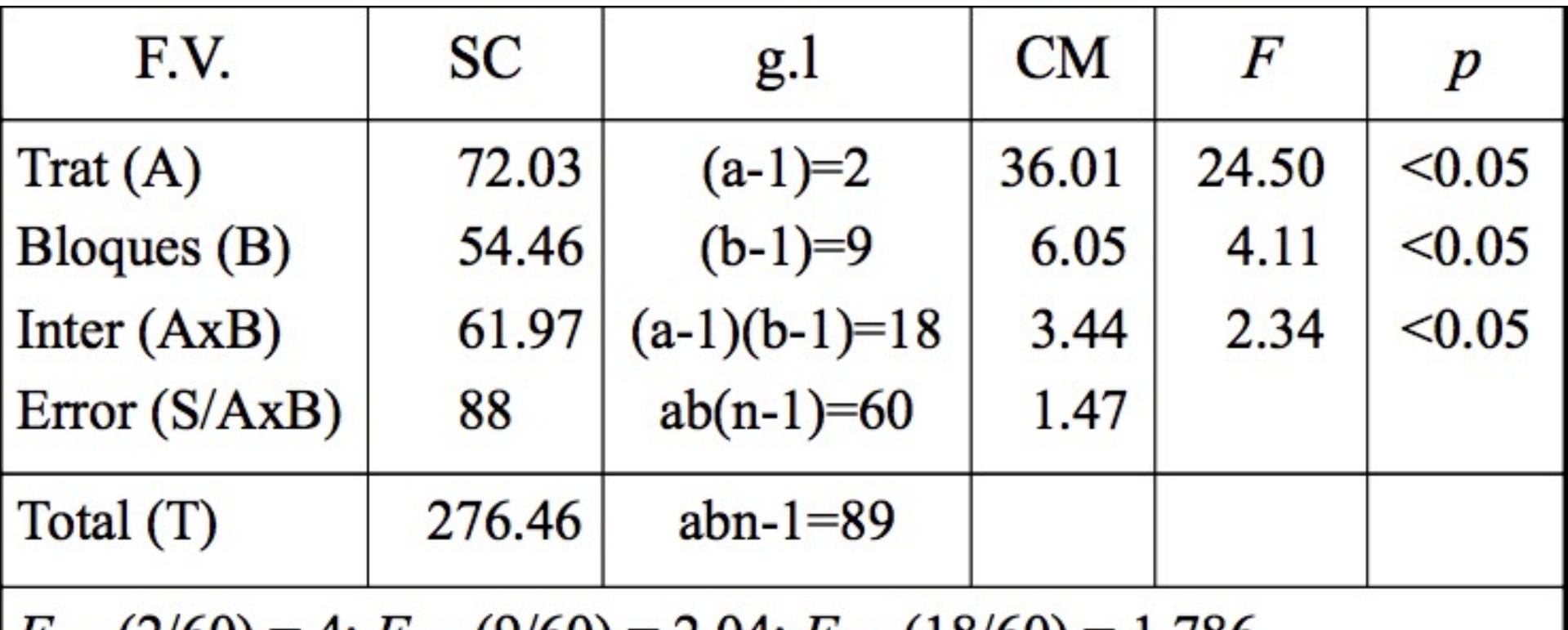

 $F_{0.95}(2/60) = 4; F_{0.95}(9/60) = 2.04; F_{0.95}(18/60) = 1.786$ 

**Paso 5.** Dado que los valores observados de F son más grandes que los teóricos, al nivel de significación de 0.05, se infiere la no-aceptación de las tres hipótesis nulas y que, por tanto, son significativos los efectos asociados a las distintas fuentes de variación.

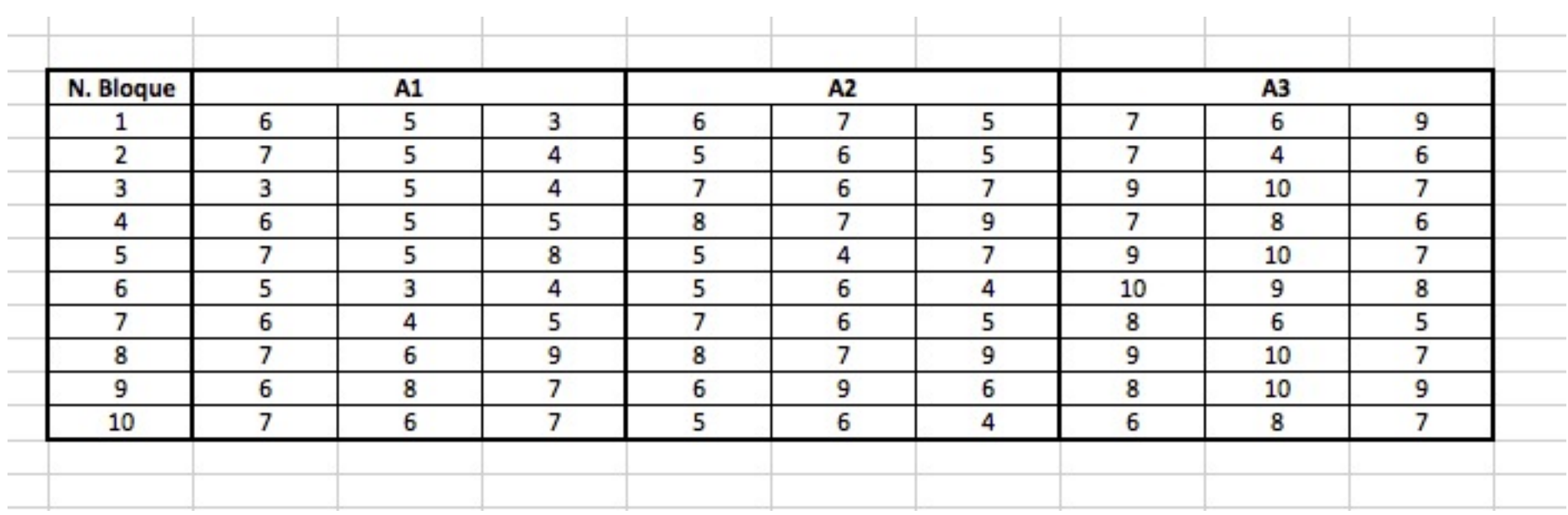

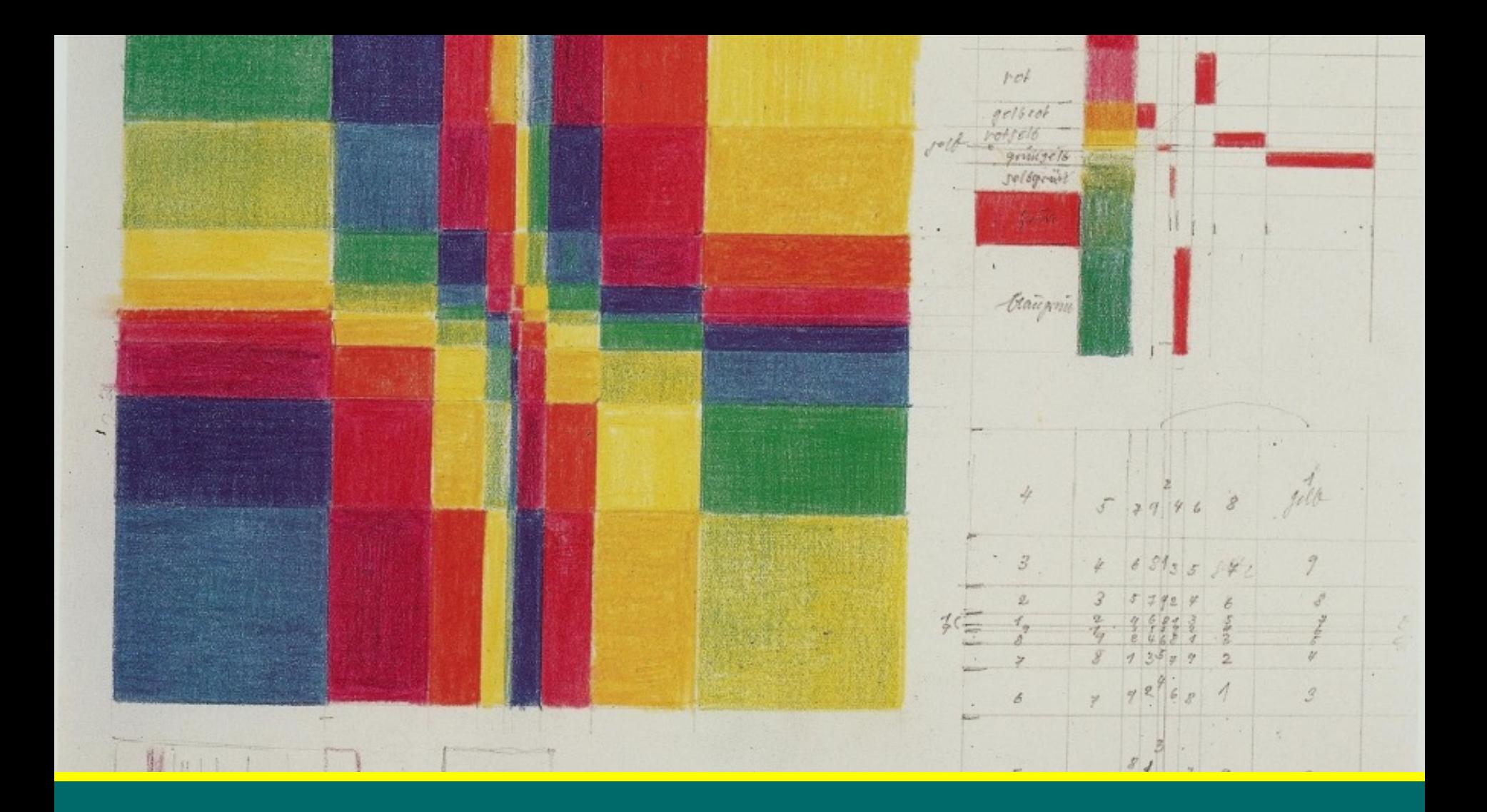

#### Diseño de Cuadro Latino

Diseño en el que se controlan dos factores de bloque y uno de tratamientos; los tres factores tienen la misma cantidad de niveles. Los tratamientos se representan por letras latinas y se distribuyen en forma adecuada en un cuadro.

Según Dowley y Wearden (1991), los diseños de Cuadrado Latino son formatos económicos porque no requieren todas las combinaciones posibles entre las tres dimensiones de variación. Así, a título de ejemplo, el formato de Cuadrado Latino 3 x 3 se representa en la tabla siguiente.

#### Formato del diseño de un Cuadro Latino

#### Variables bloque C

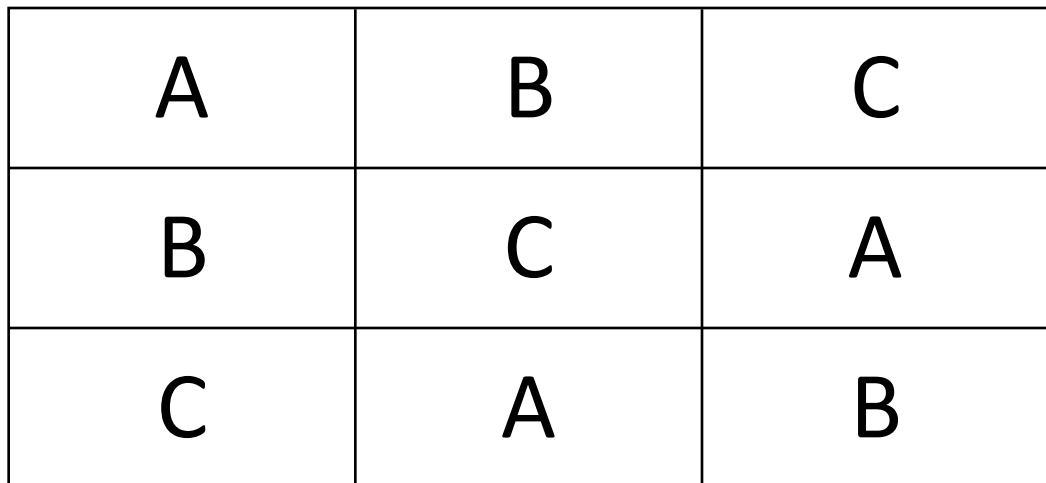

#### Variables, bloque B

Las filas (variable B) y las columnas (variable C) son los valores de las variables de bloques y las casillas los niveles de la variable de tratamiento (variable A). Si el experimento se resolviera con un diseño de doble bloqueo; es decir, con tres dimensiones a tres niveles, se tendría un total de 3x3x3 = 27 casillas. Con el formato de Cuadrado Latino, sólo se realiza un  $1/d$  parte del total; es decir,  $1/3(27) = 9$ casillas. Se tiene, por lo tanto, un formato más económico para probar el efecto de las distintas dimensiones o variables.

Con respecto al diseño de Cuadrado Latino, hay que tener en cuenta dos aspectos básicos: a) en primer lugar, como se ha indicado, cada nivel o valor de la variable de tratamiento (variable A), debe aparecer una y sólo una vez en cada fila y columna; b) en segundo lugar, la colocación de las letras dentro de las casillas puede tomar varias formas asumiendo, como es obvio, la condición anterior.

Cada disposición de Cuadrado Latino, 3x3, 4x4, 5x5, etc, tiene una o más formas estándar o prototípicas. Según la forma estándar del Cuadrado Latino, las letras de la primera fila y la primera columna siguen el orden natural (el Cuadrado Latino 3x3 representado en la tabla es estándar). El Cuadrado Latino 3x3 tiene una forma estándar, pero a medida el orden del cuadrado es mayor se tiene más de un formato estándar. A partir de las formas estándar, mediante intercambio de filas y columnas, se obtienen las formas derivadas.

#### **Cuadrado Latino 3 x 3**

#### Formato estándar o prototípico

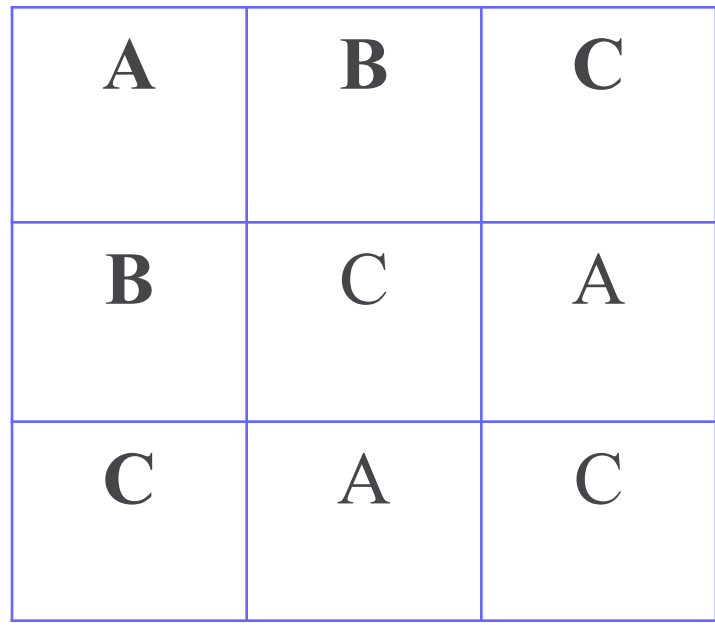

Formatos derivados del estándar: (3!)(2!) = 11 Total de formatos 3 x 3, incluyendo la prototípica: 11  $+ 1 = 12$ 

#### **Cuadrado Latino 4 x 4**

#### Formatos estándares o prototípicos

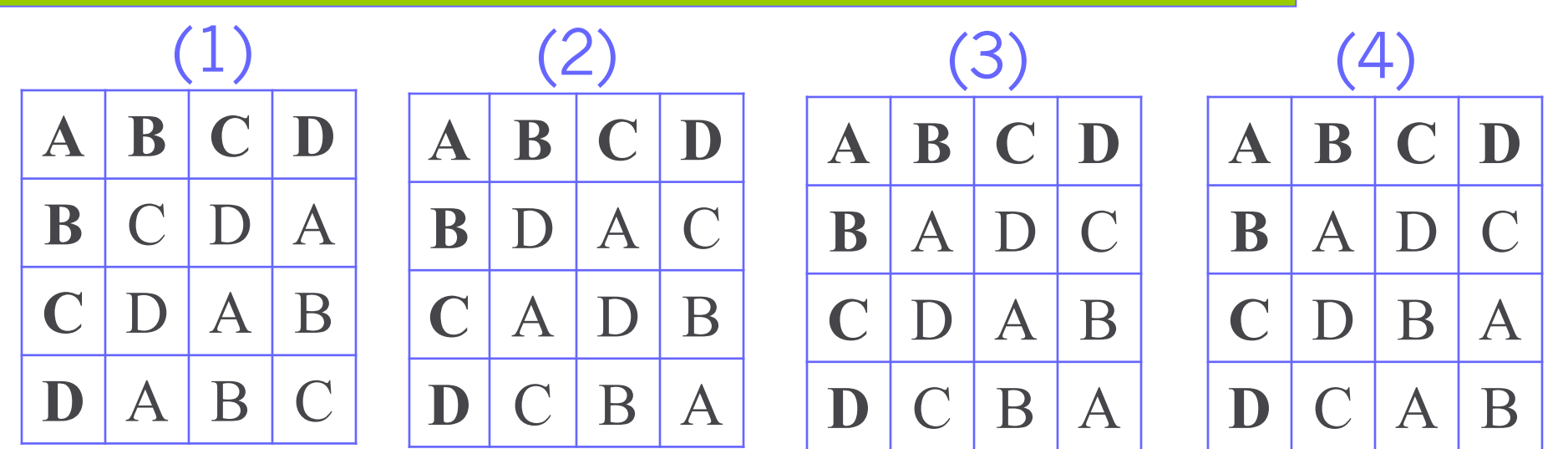

Formatos derivados de cada uno de los estándares:

**(1): (4!)(3!) – 1 = 143 (2): (4!)(3!) – 1 = 143 (3): (4!)(3!) – 1 = 143 (4): (4!)(3!) – 1 = 143**

**Total de formatos 4 x 4, incluyendo los prototípicos: 4 x 144= 576**

#### Modelo de ANOVA

El modelo aditivo del diseño Cuadrado Latino es:

$$
Y_{ijk} = \mu + \alpha_i + \beta_j + \gamma_k + \varepsilon_{ijk}
$$

donde Y<sub>ijk</sub> es cualquier dato de la matriz,  $\mu$  constante o media global del experimento,  $\alpha_i$  el efecto del i tratamiento,  $\beta_i$  el efecto de la j fila,  $\gamma_k$  el efecto de la k columna, y  $\varepsilon_{ijk}$  el error experimental o de muestreo. Se asume que el error tiene una distribución independiente y normal con media cero y variancia constante (s<sup>2</sup>). La aplicación correcta del modelo requiere, también, asumir la no presencia de interacciones entre  $\alpha_i$  y  $\beta_j$ ,  $\alpha_i$  y  $\gamma_k$ , y entre  $\beta_j$ y  $\gamma_k$ ; es decir, se asume que  $(\alpha \beta)_{ii} = 0$ ,  $(\alpha \gamma)_{ik} = 0$ , y  $(\beta \gamma)_{ik} = 0$ .

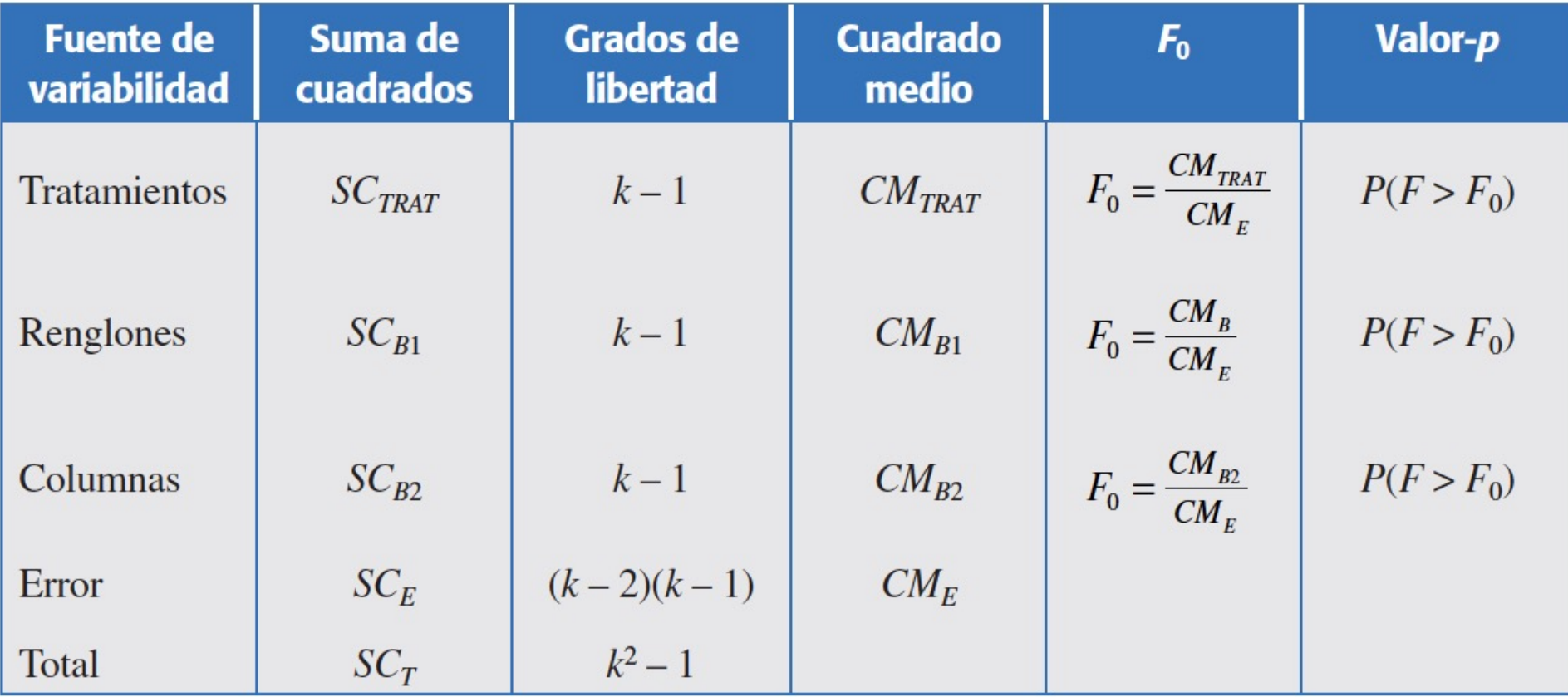

 $SC_T = SC_{TRAT} + SC_{B1} + SC_{B2} + SC_E$ 

## Ejercicio

Una compañía de mensajería está interesada en determinar cuál marca de llantas tiene mayor duración en términos del desgaste. Para ello se planea un experimento en cuadro latino, en el que se comparan las cuatro marcas de llantas sometiéndolas a una prueba de 32 000 kilómetros de recorrido, uti lizando cuatro diferentes tipos de auto y las cuatro posiciones posibles de las llantas en el auto. Así, el factor de interés es el tipo de llanta o marca, y se controlan dos factores de bloques: el tipo de carro y la posición de la llanta en el carro. Estos factores de bloques se controlan ya que, por experiencia, se sabe que el tipo de carro y la posición de la llanta tienen efecto en el des gaste de la misma.

A partir de un cuadro latino inicial se aleatorizan las columnas y las filas. Las diferentes marcas de llanta se asignan de manera aleatoria a las letras latinas que denotan los niveles del factor de interés.

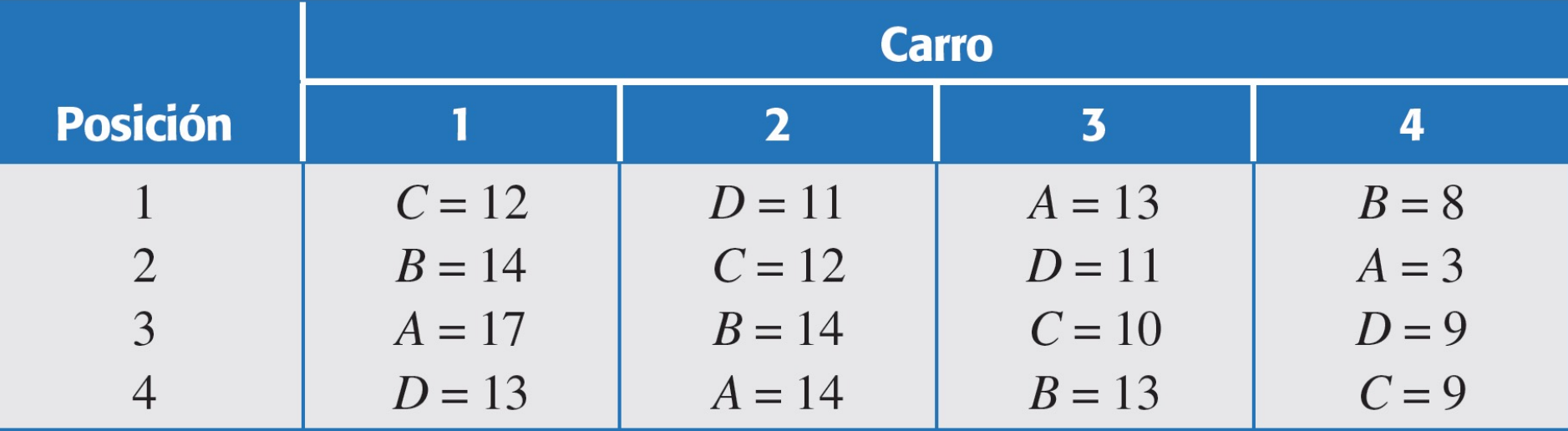

**En la aleatorización NO se deben de rapetir los tratamientos en la misma fila, ni en la misma columna.**

#### Modelo de prueba estadística

Se especifican las hipótesis de nulidad. La hipótesis principal recoge el efecto de los tratamientos, y las hipótesis secundarias los efectos de filas y columnas.

#### **Hipótesis principal**

$$
H_0: \alpha_1 = \alpha_2 = \alpha_3 = 0
$$

**Hipótesis secundarias**

$$
H_0: \beta_1 = \beta_2 = \beta_3 = 0
$$

H<sub>0</sub>: 
$$
\gamma_1 = \gamma_2 = \gamma_3 = 0
$$

#### **Tres hipótesis alternativas iguales:**

Ha: al menos una es diferente

Minitab<sup>®</sup> 18 **THE** 

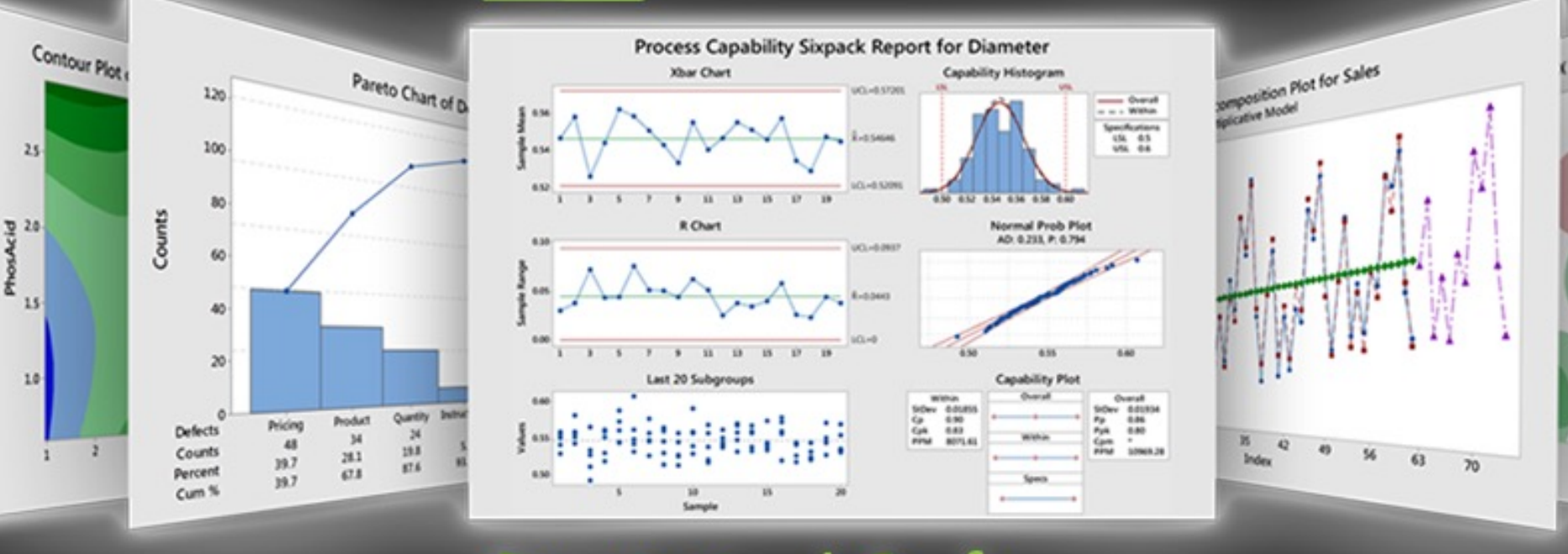

#### **Statistical Software**

#### Solución con Minitab

#### Debemos crear una tabla en excel con el formato necesario para Minitab

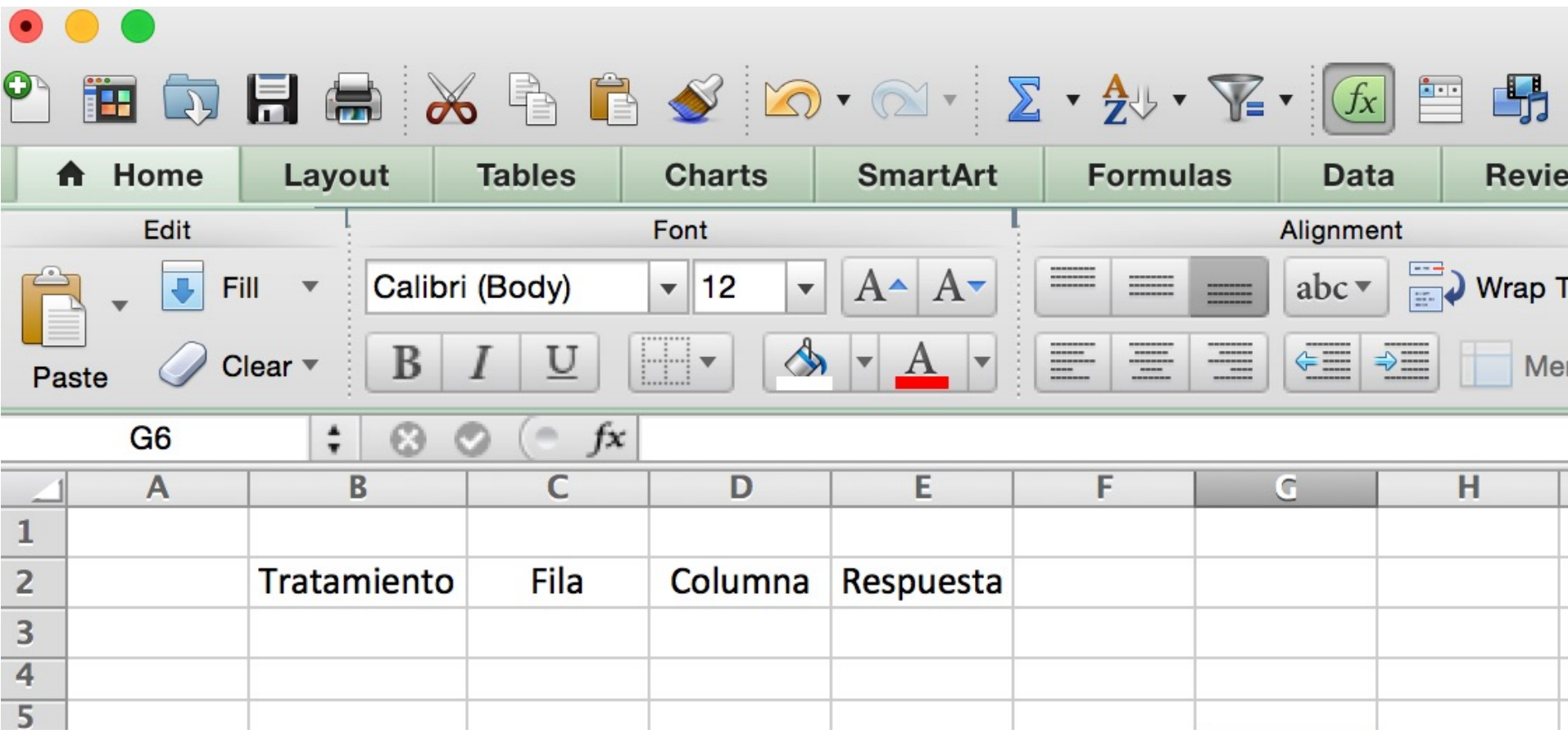

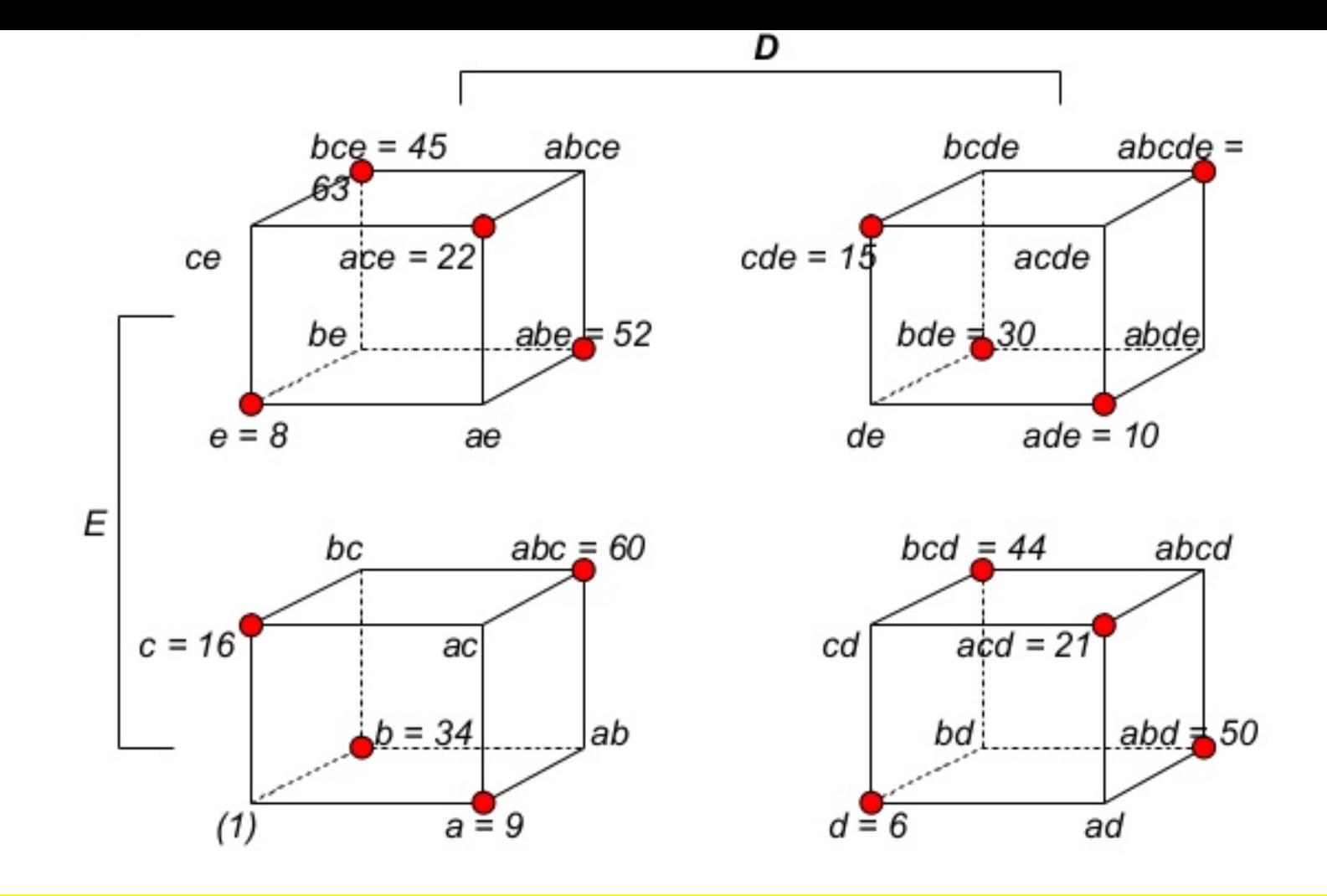

#### Diseños Factoriales 2<sup>k</sup>

### Diseño Factorial 2<sup>k</sup>

Diseño que estudia k factores con 2 niveles cada uno, y donde se corren los  $2<sup>k</sup>$  posibles tratamientos. Son útiles cuando 2 ≤ k ≤ 5.

Hacemmos un pequeño experimento para determinar que combinación de factores a la hora de realizar un helado en cono resulta como favorito por los universitarios, para ello tenemos tres factores, tipo de helado, tipo de endulzante y tipo de cono y tomamos el parecer a 10 estudiantes los cuales despúes de probar los helados dan una calificación de 1 a 10, siendo 1 el peor y 10 el mejor.

#### En la tabla se presentan los resultados:

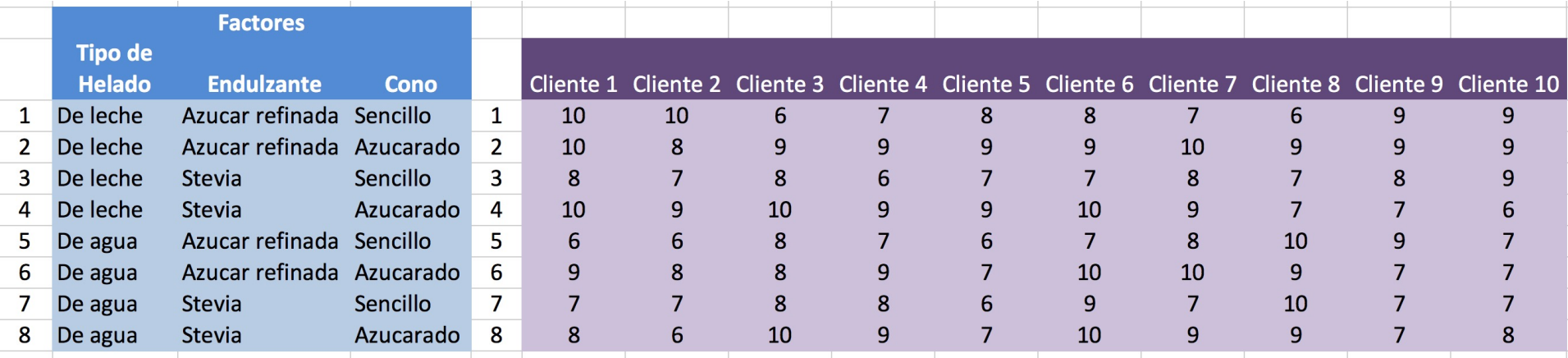

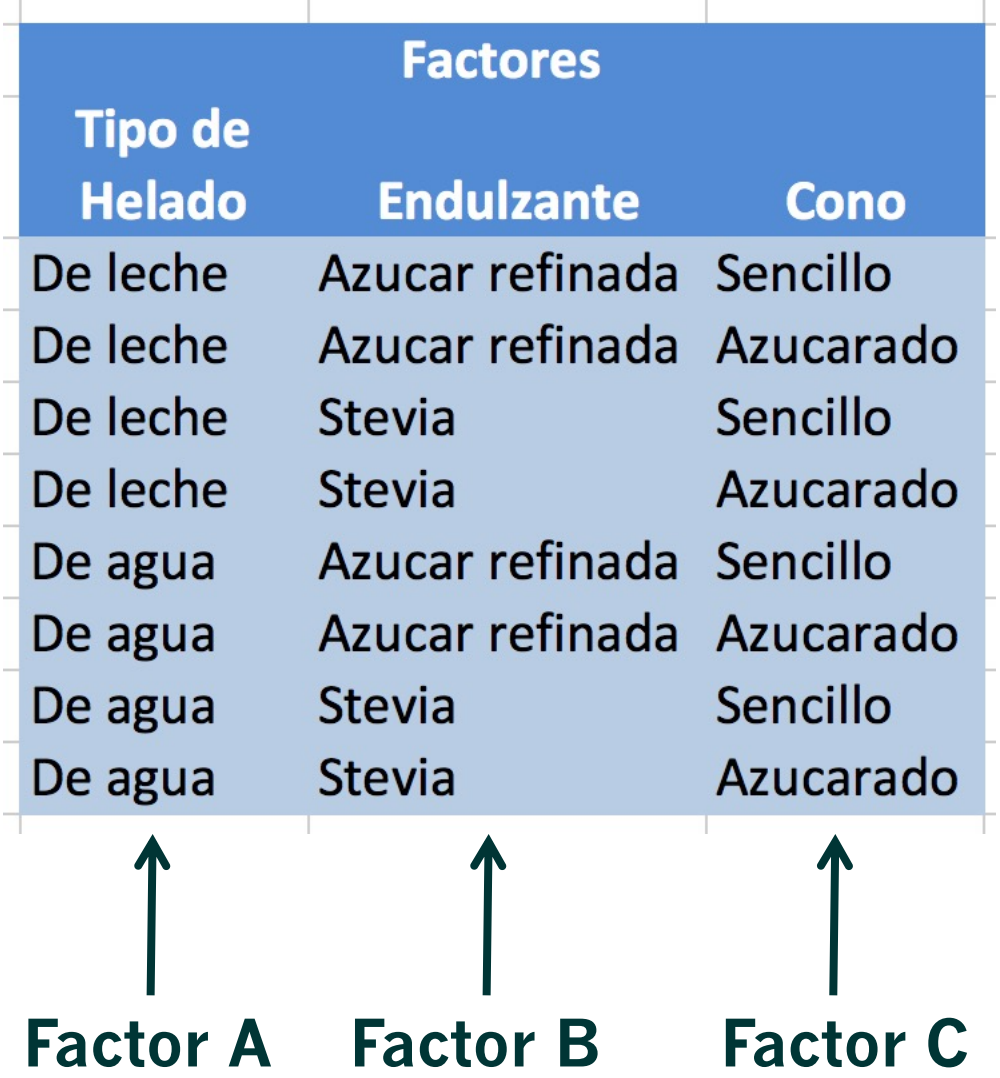